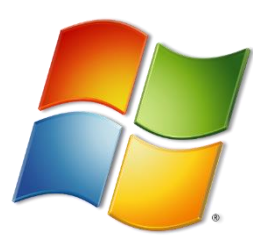

### $A -$  Windows CMD commands  $\overline{C}$ .

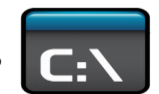

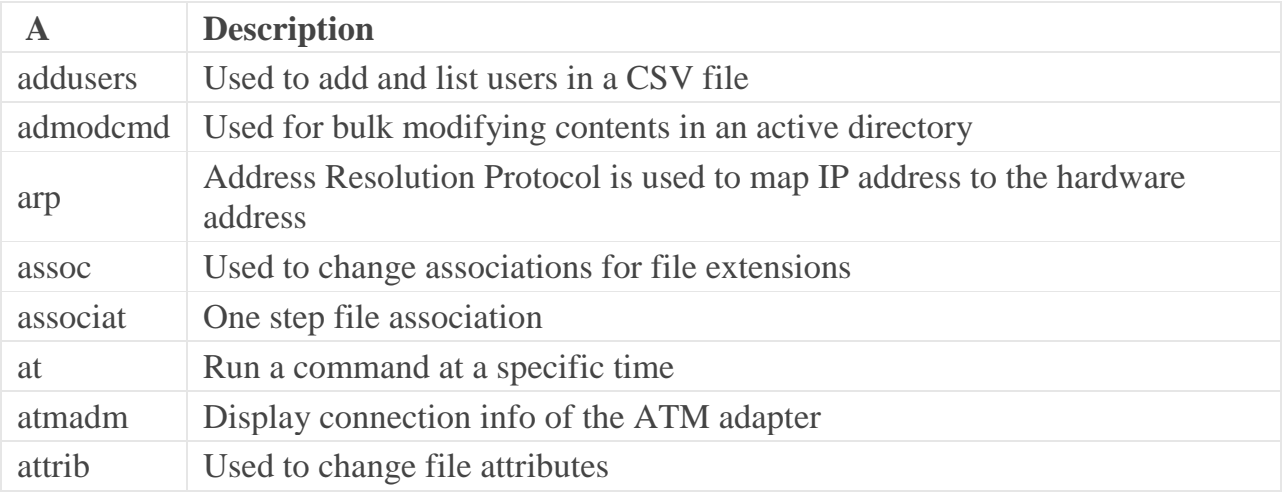

### B – Windows CMD Commands

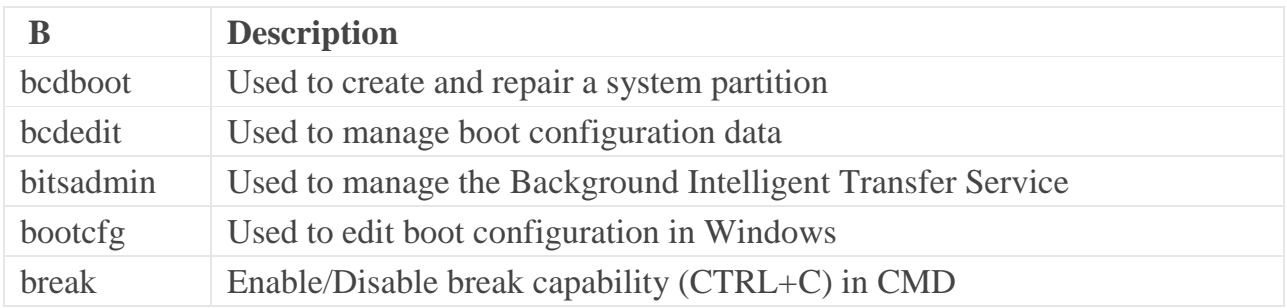

### C – Windows CMD Commands

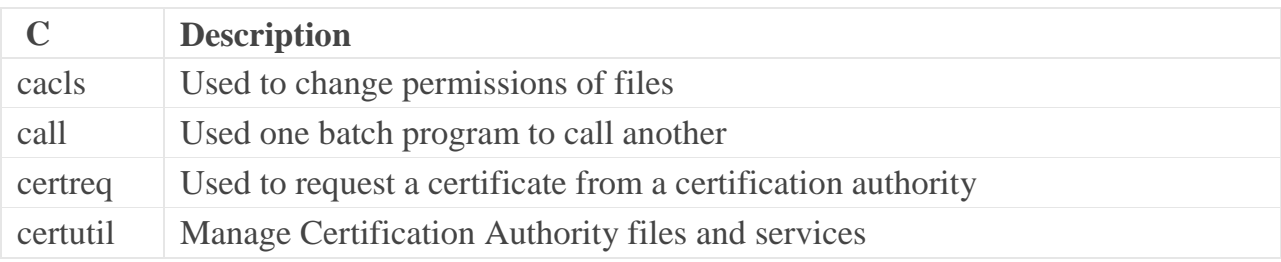

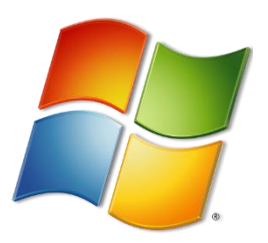

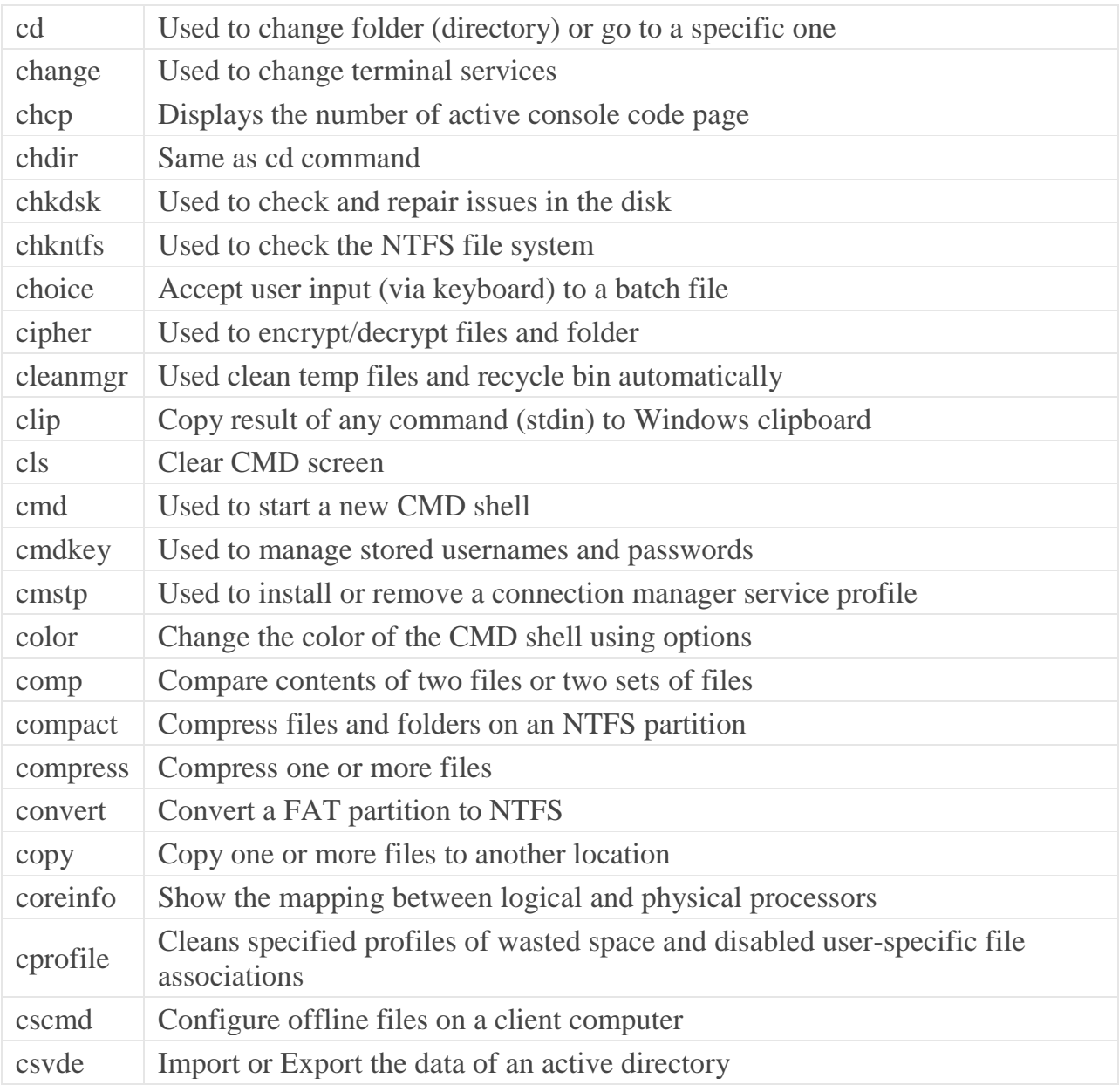

### D – Windows CMD Commands

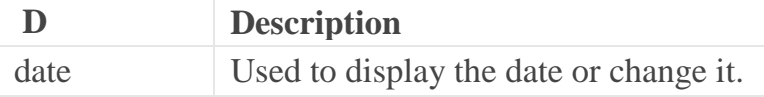

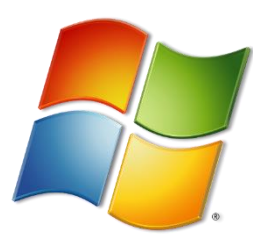

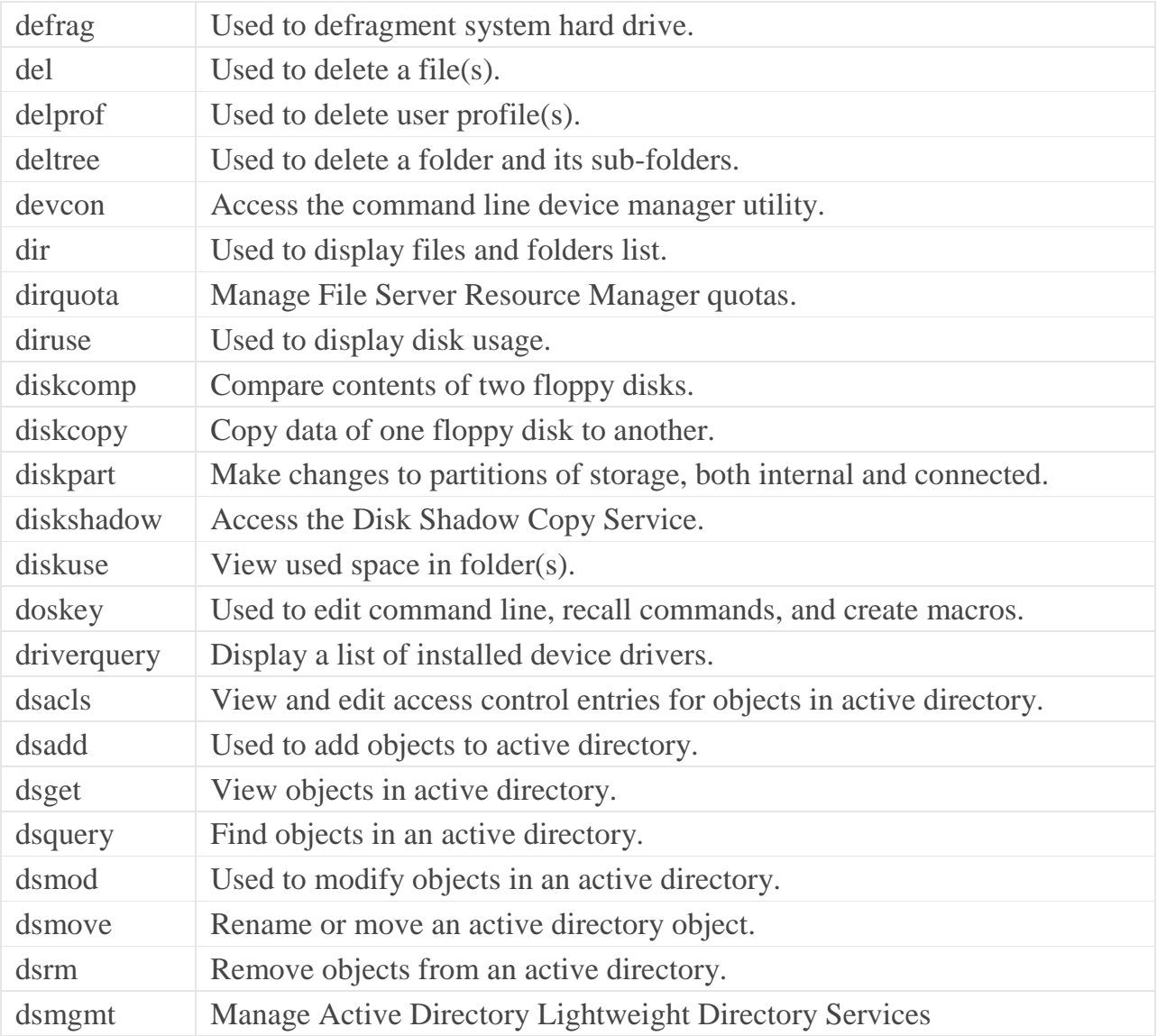

### E – Windows CMD Commands

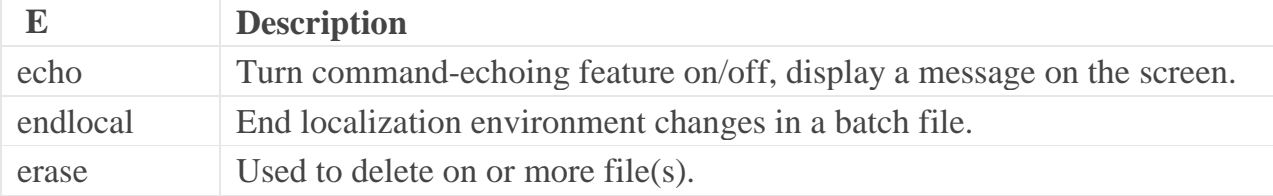

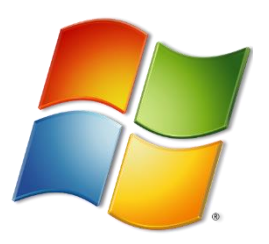

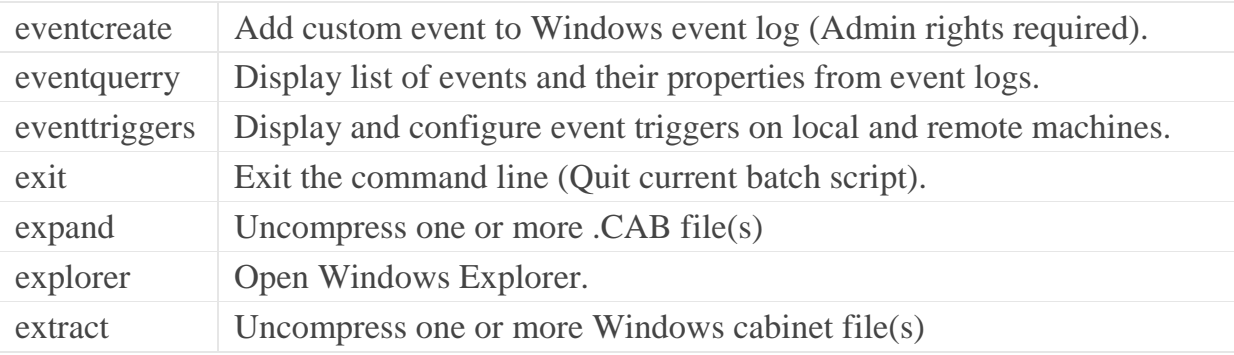

### F – Windows CMD Commands

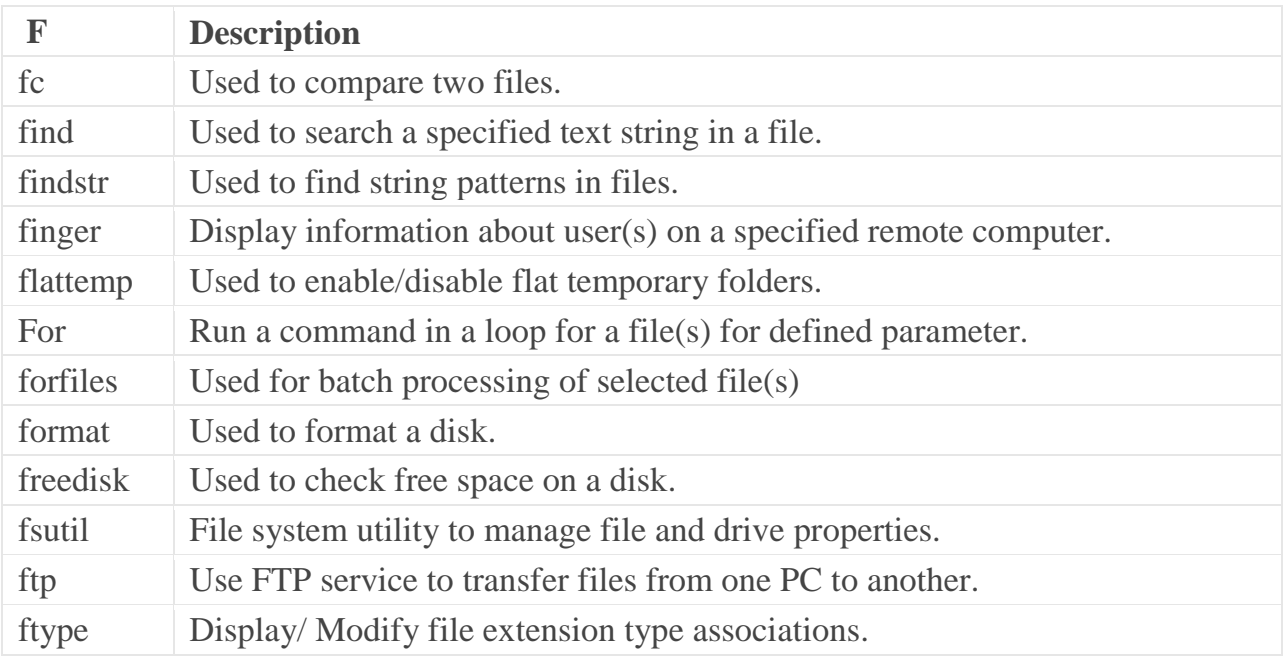

### G – Windows CMD Commands

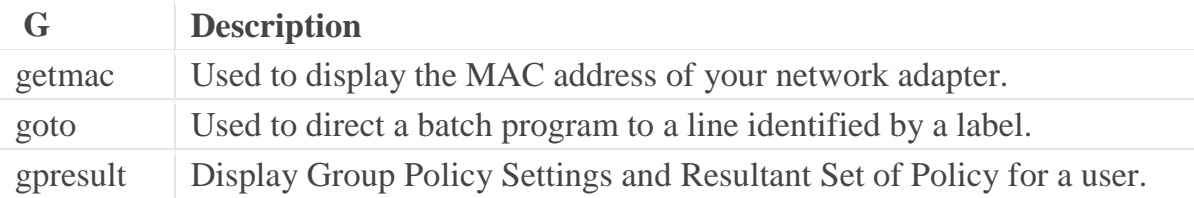

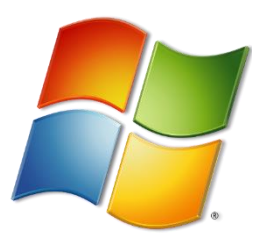

gpupdate Update local and active directory based on group policy settings. graftabl Turn on the ability to display an extended character in graphics mode.

### H – Windows CMD Commands

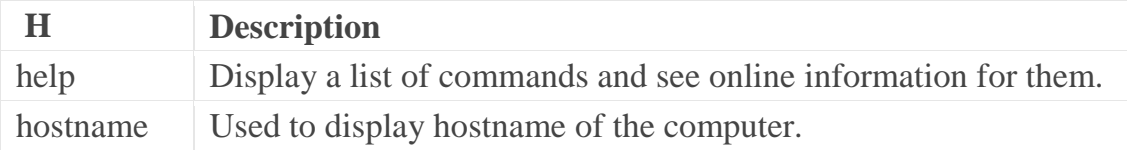

### I – Windows CMD Commands

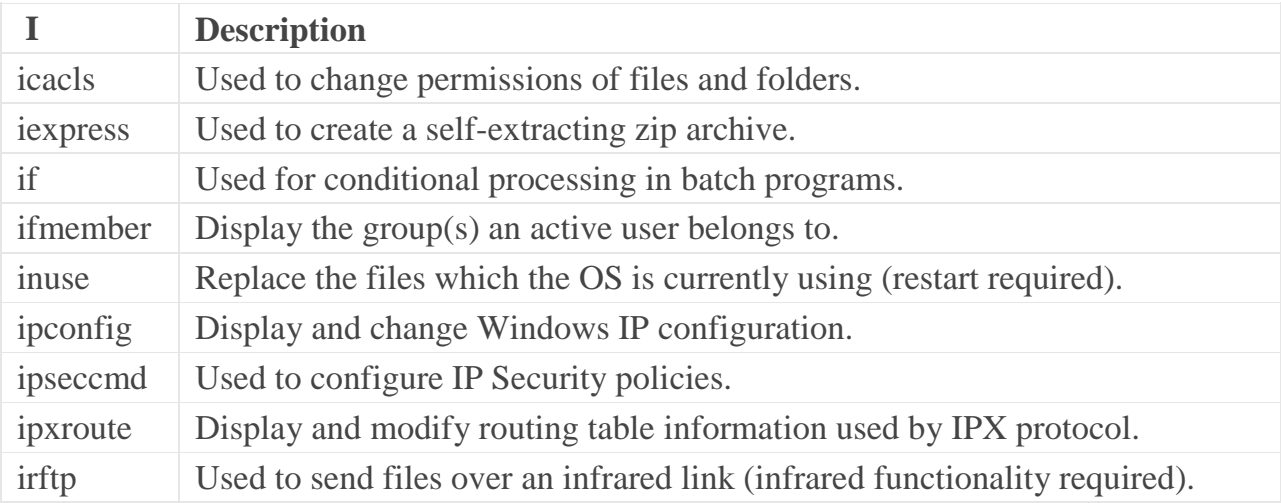

#### L – Windows CMD Commands

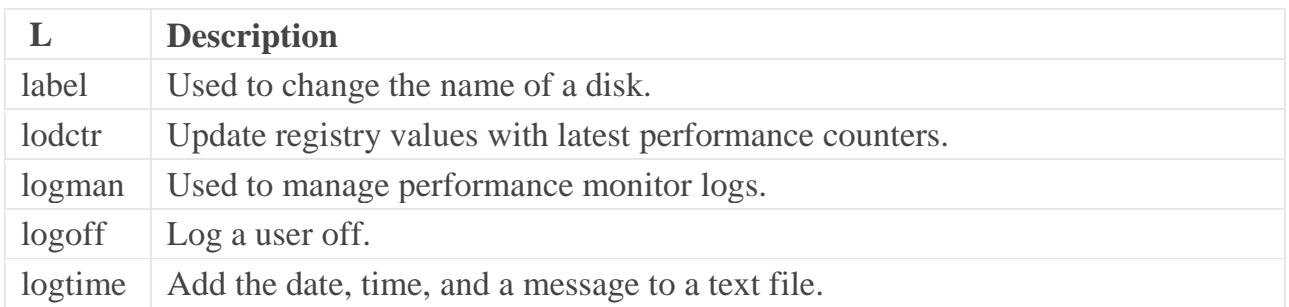

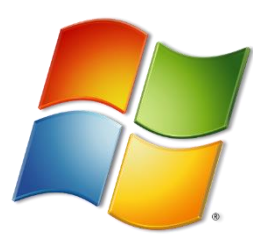

lpq Displays print queue status. lpr Used to send a file to a computer running the Line Printer Daemon service.

#### M – Windows CMD Commands

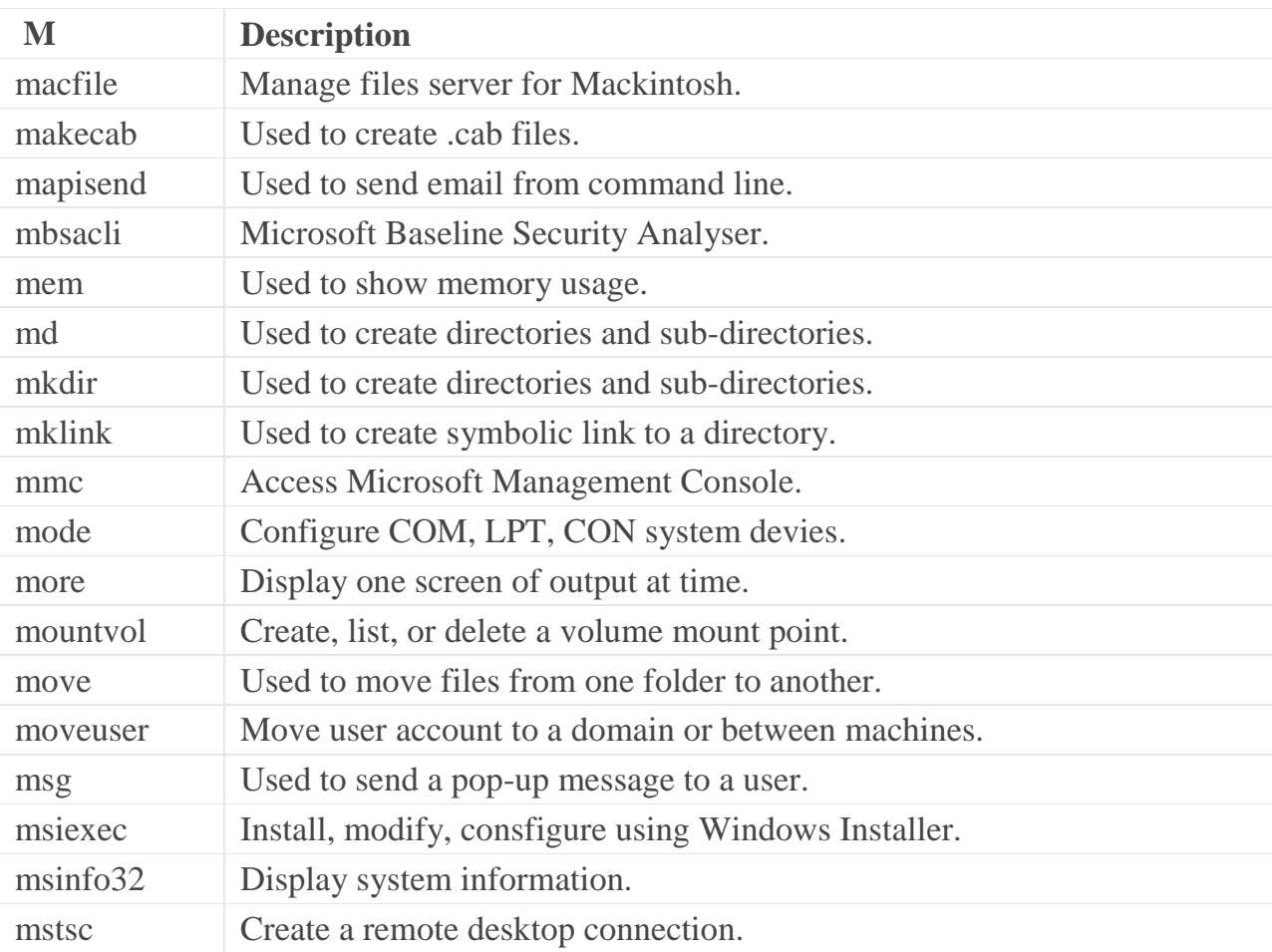

#### N – Windows CMD Commands

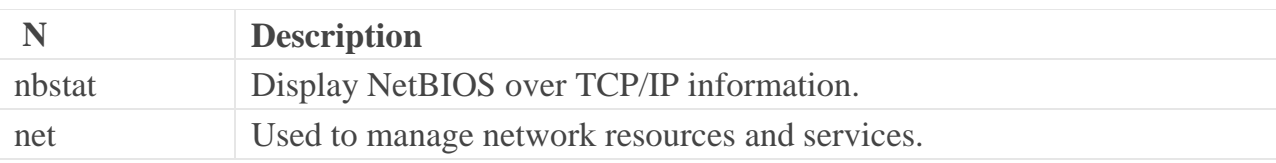

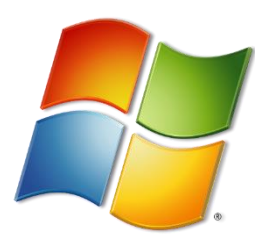

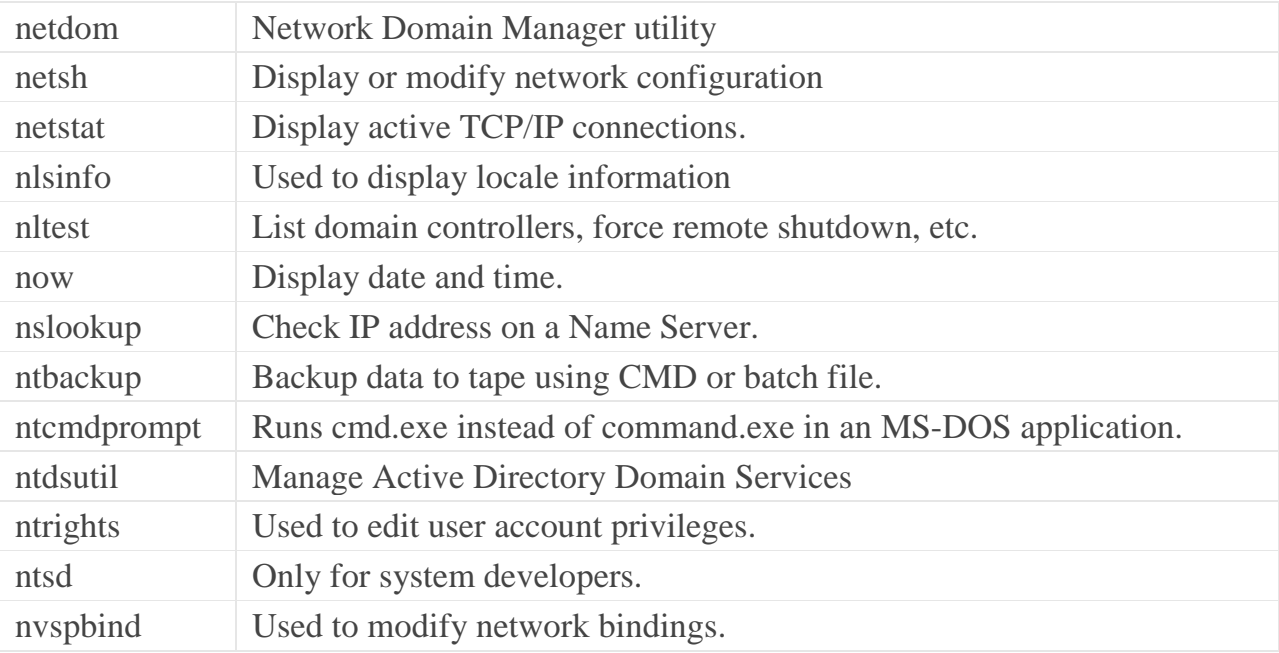

#### O – Windows CMD Commands

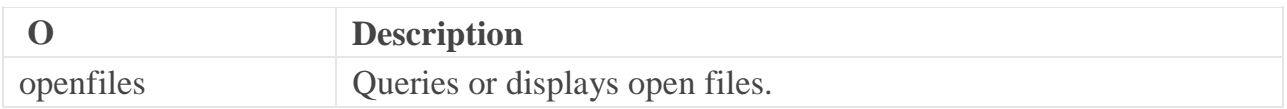

### P – Windows CMD Commands

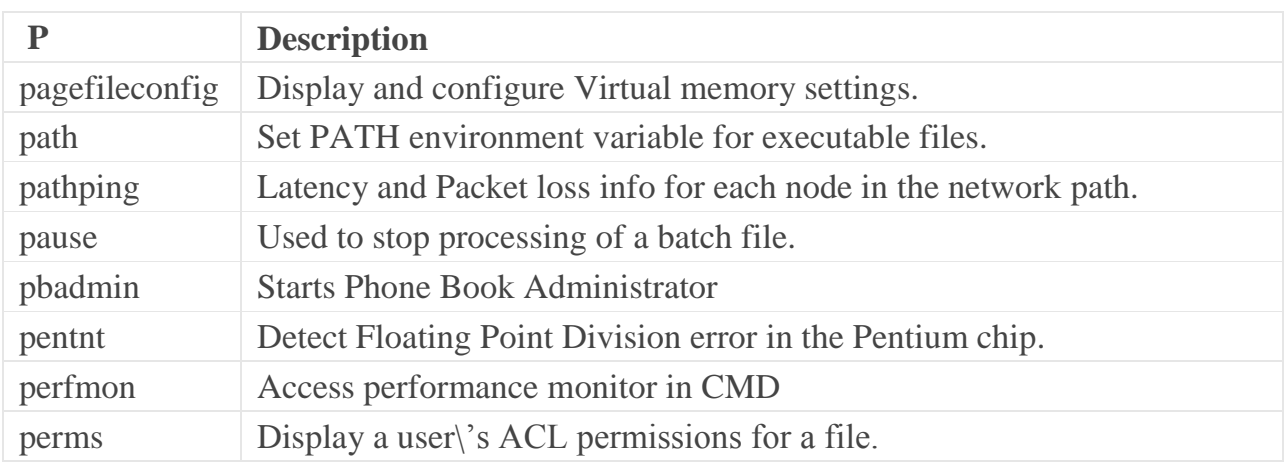

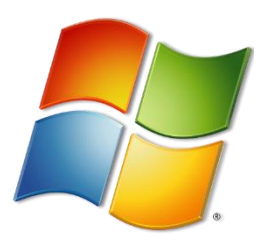

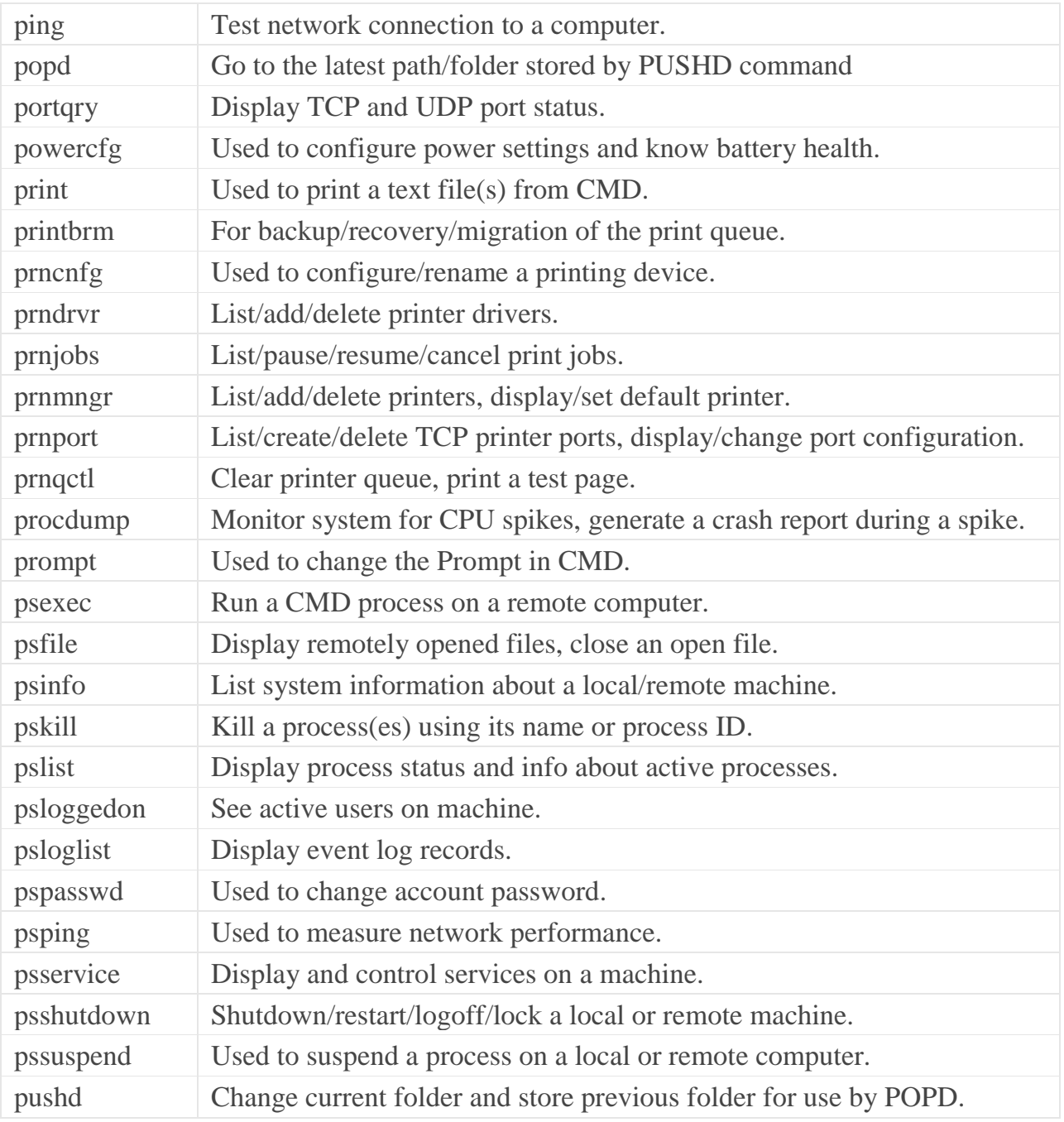

### Q – Windows CMD Commands

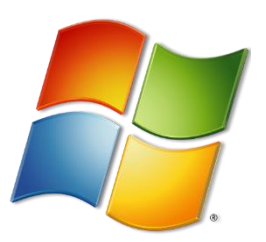

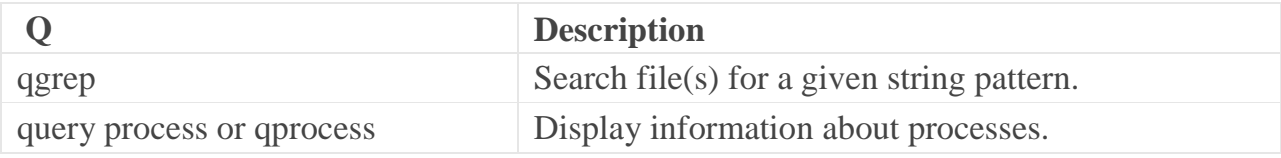

### R – Windows CMD Commands

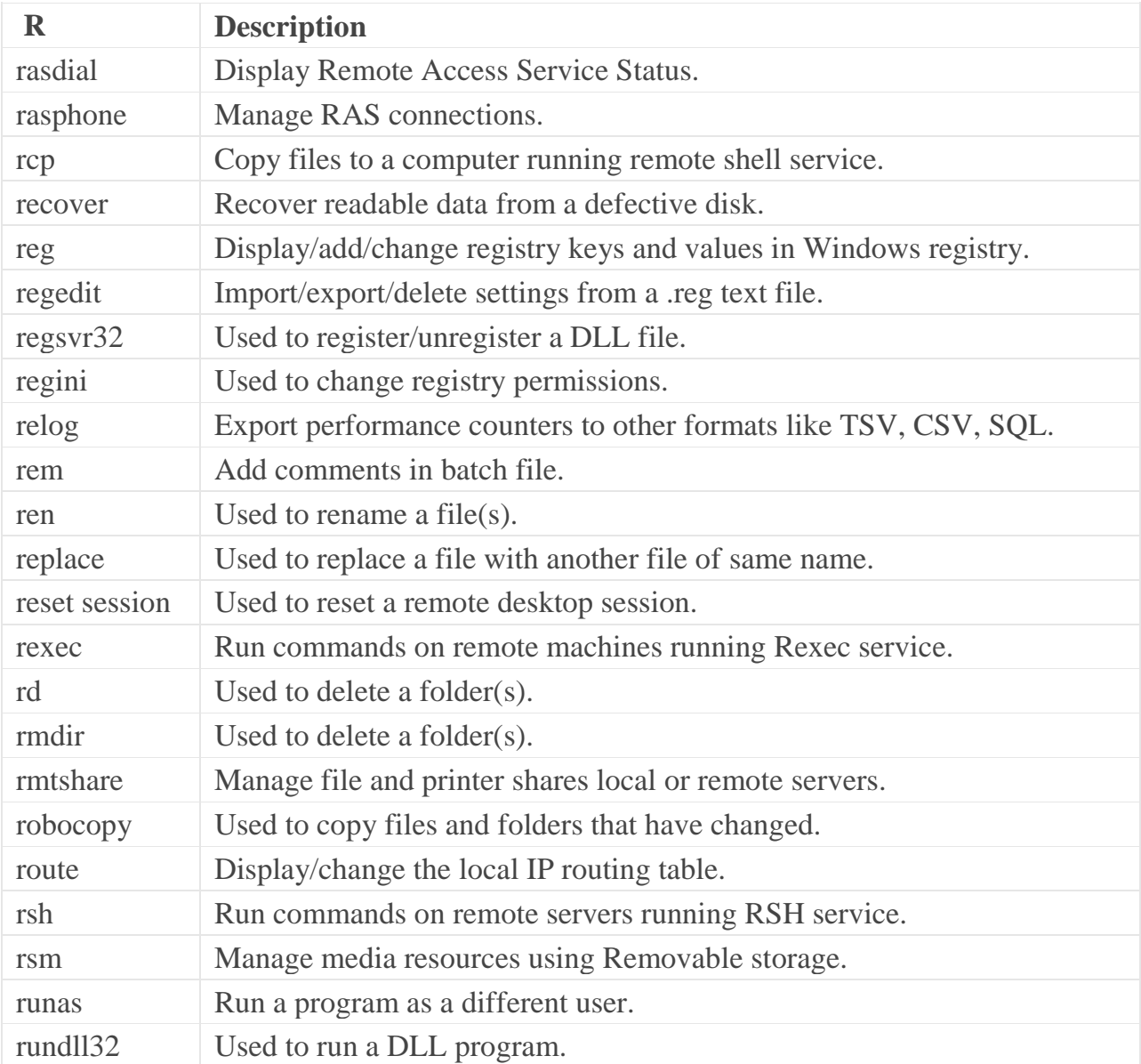

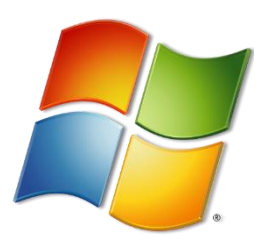

### S – Windows CMD Commands

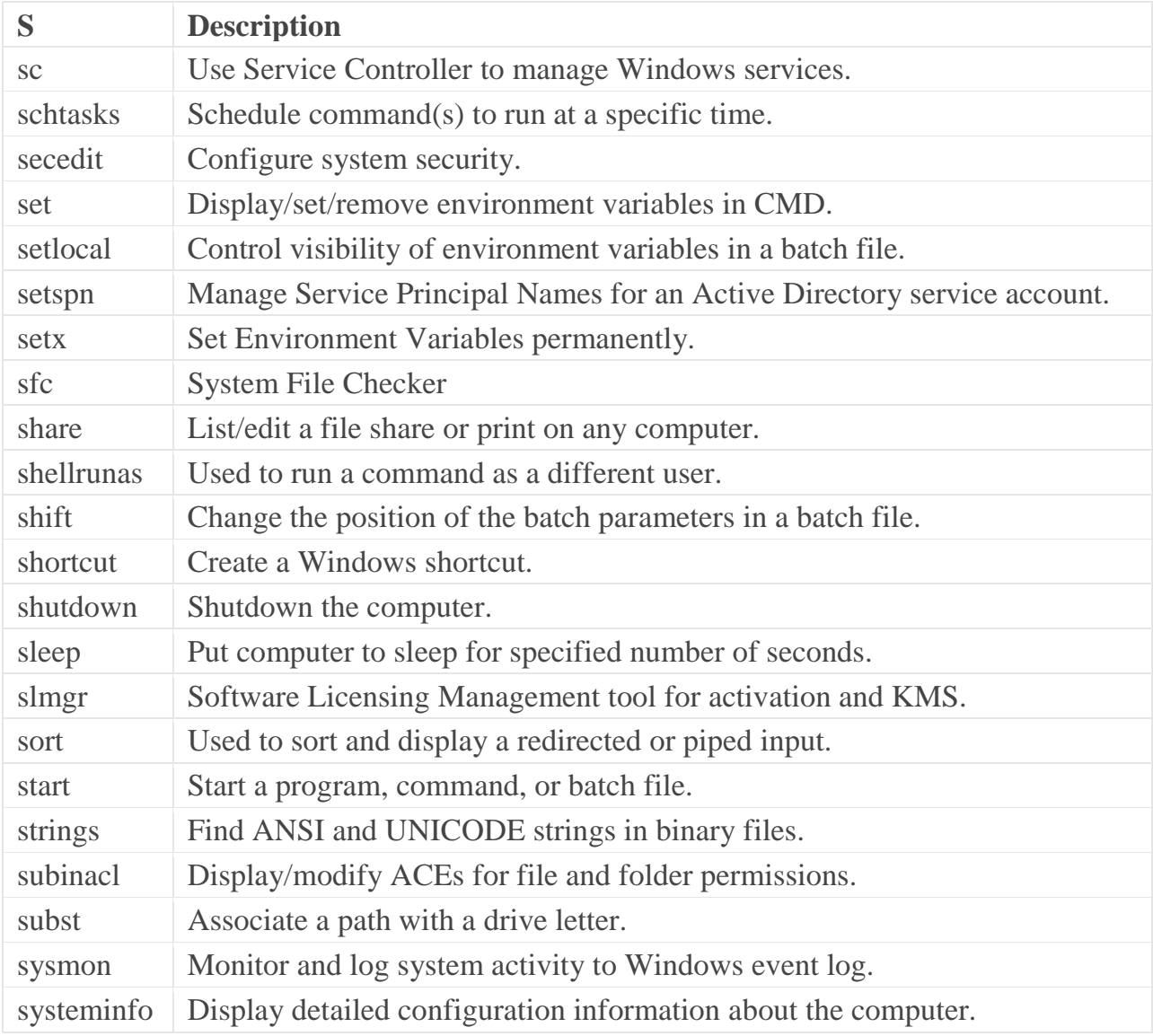

### T – Windows CMD Commands

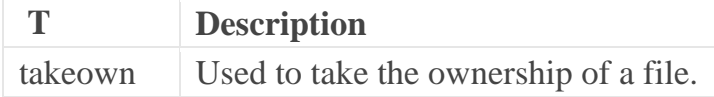

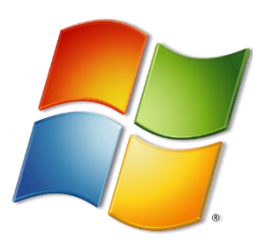

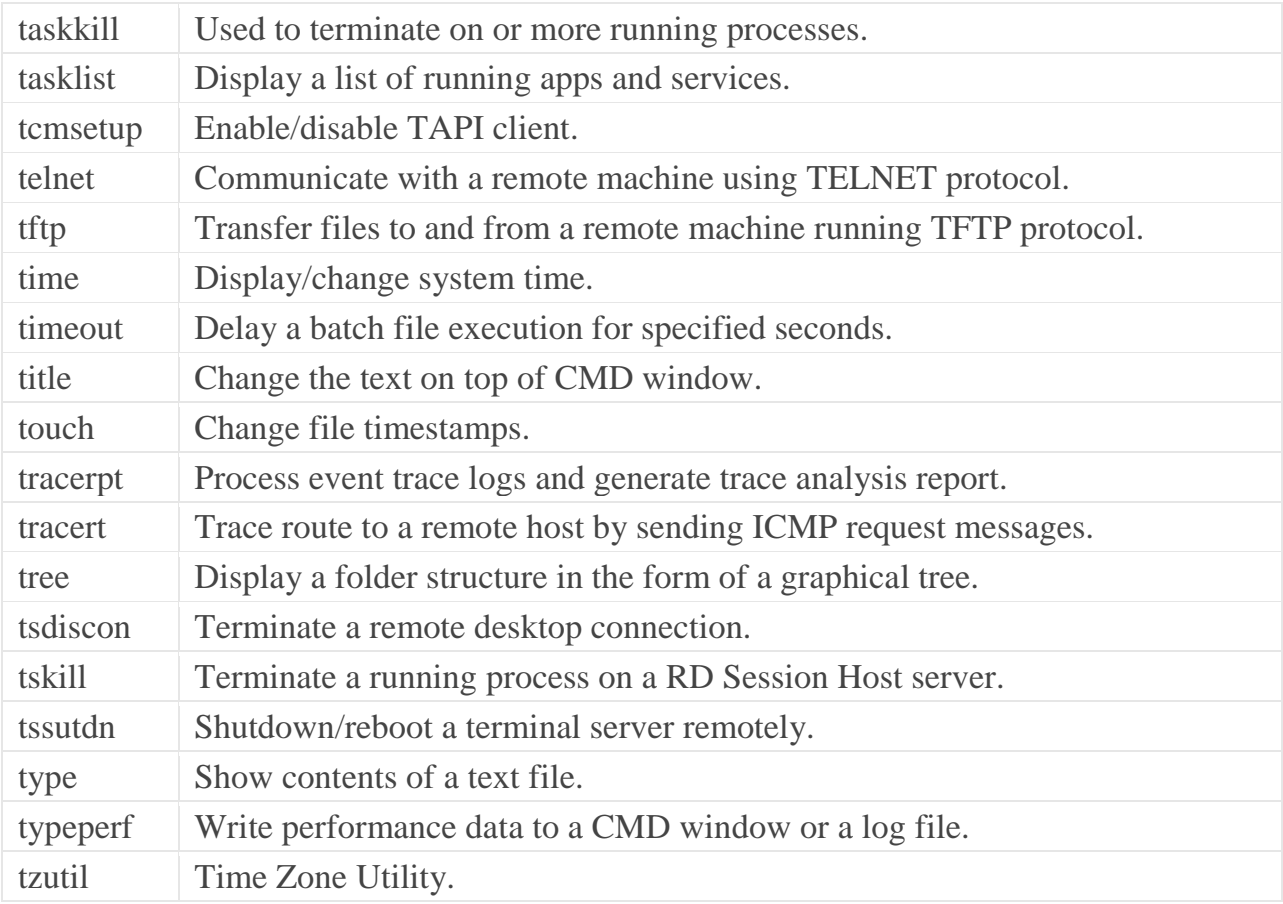

### U – Windows CMD Commands

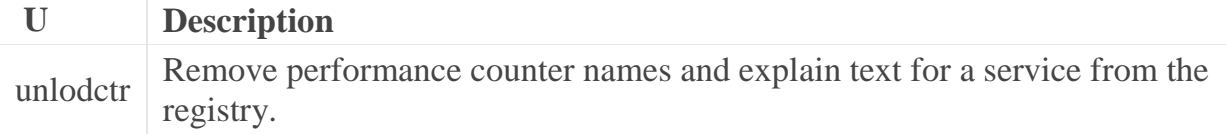

#### V – Windows CMD Commands

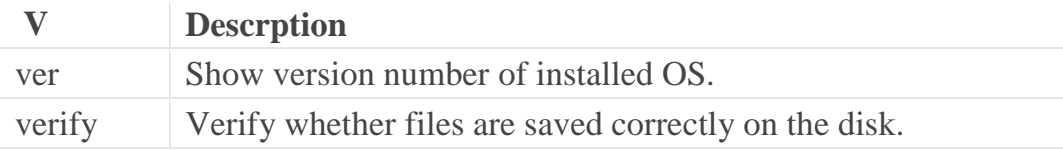

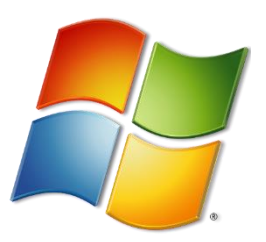

vol Show disk volume label and serial number. vssadmin Show shadow copy backups, installed shadow copy writers and providers.

### W – Windows CMD Commands

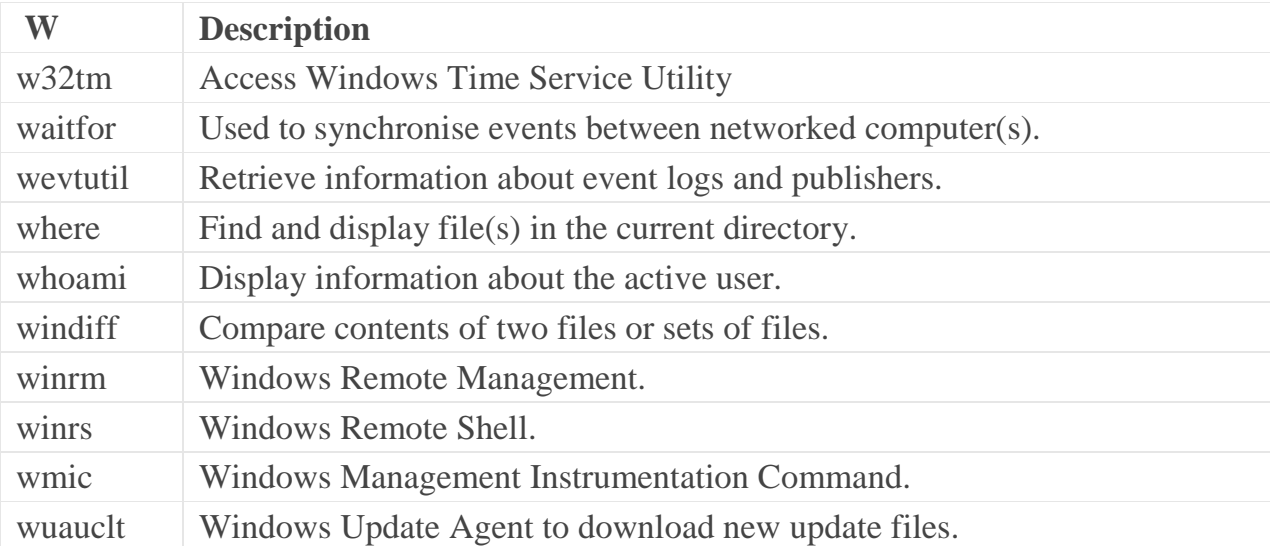

### X – Windows CMD Commands

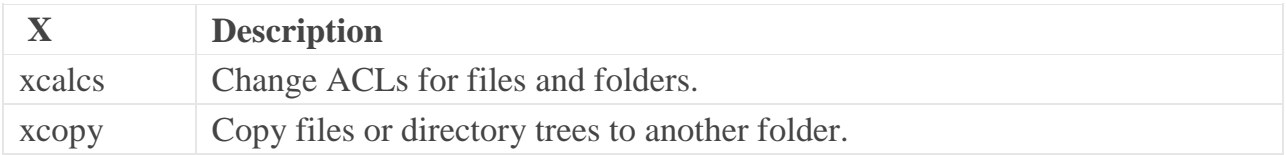